## a-Sol Solution Case Introduction

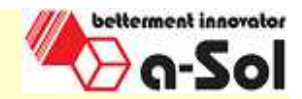

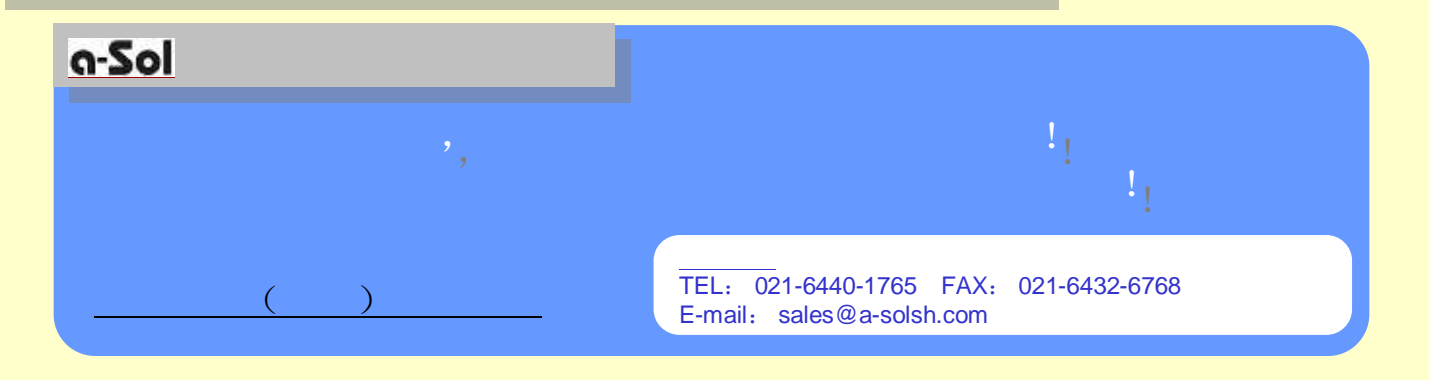

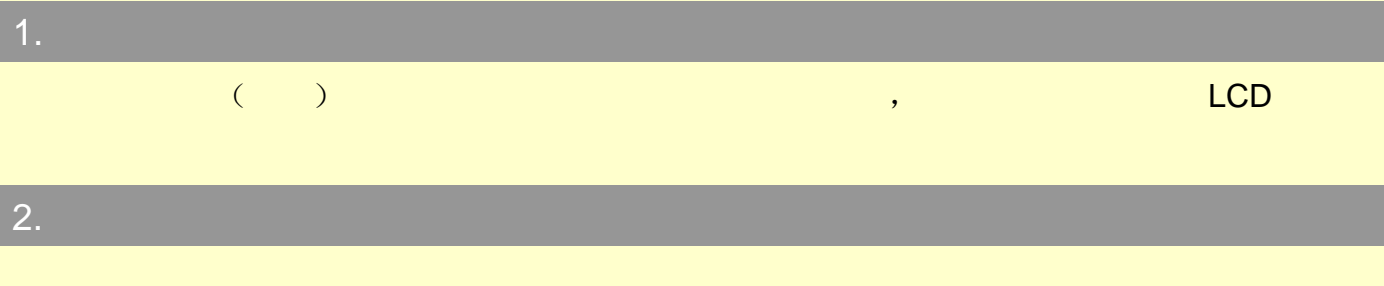

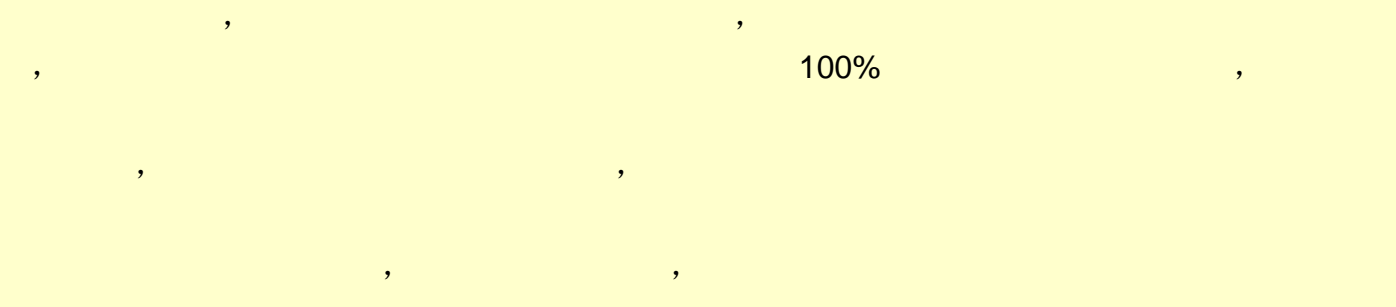

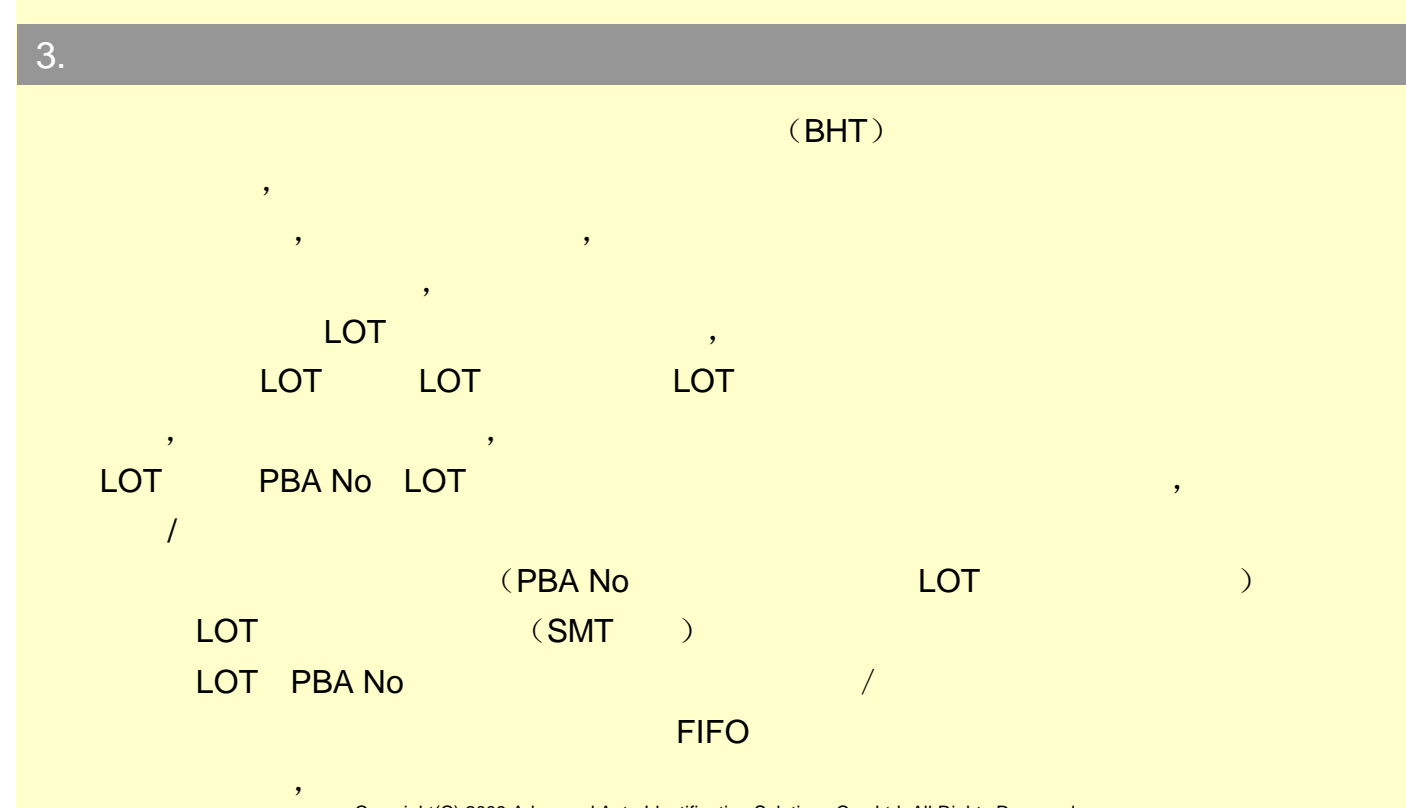

Copyright(C) 2009 Advanced Auto Identification Solutions Co., Ltd. All Rights Reserved.

## a-Sol Solution Case Introduction

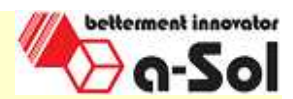

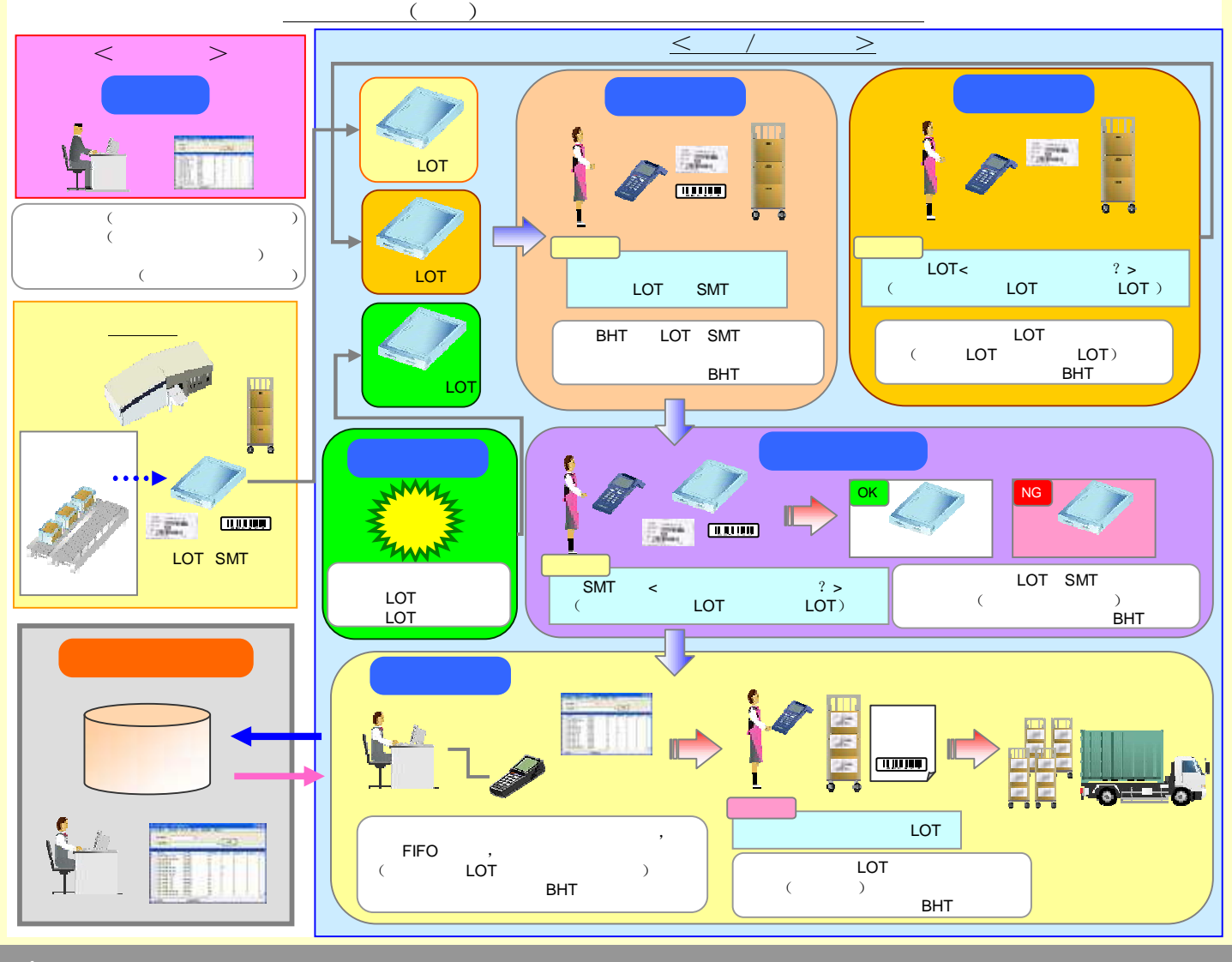

4.

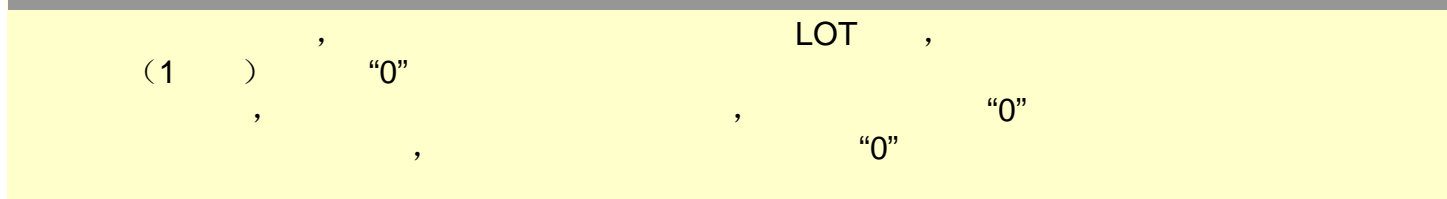

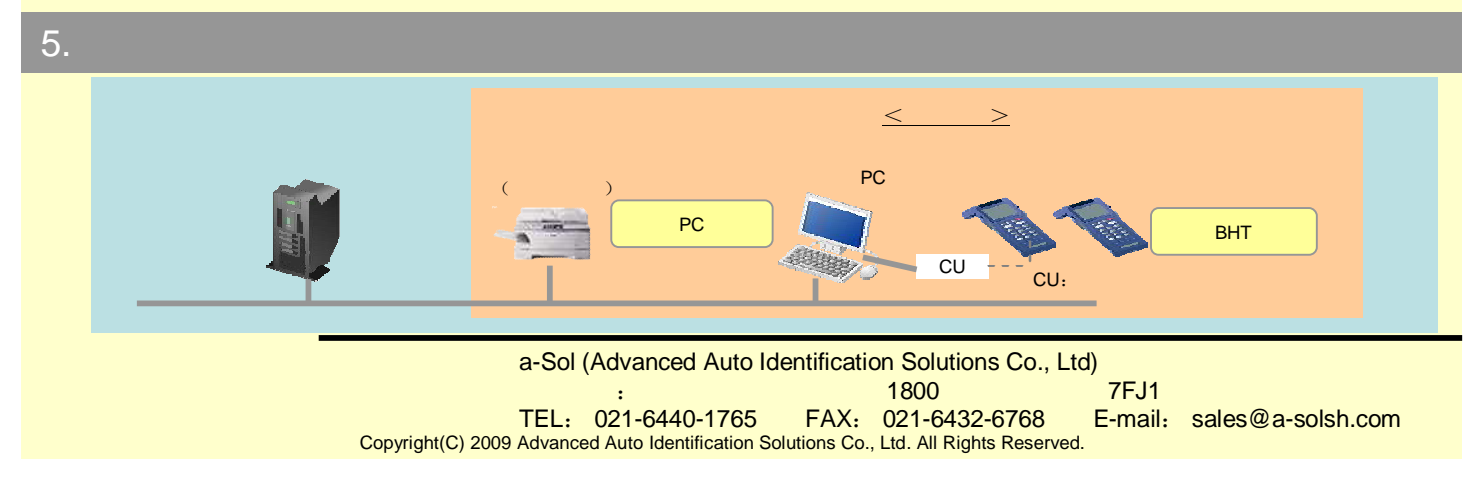